*Far visita a un grafo*

corso di laurea in **Matematica** *Informatica Generale*, **Ivano Salvo** Lezione **22**(**a**) [**12**/**12**/**23**]

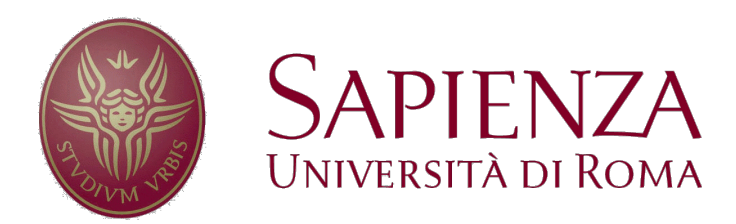

# *Visite*

Un gran numero di problemi su grafi si **risolve visitando tutti** (o una **porzione** de)**i nodi**  del grafo. Ad esempio:

- determinazione delle **componenti connesse**
- trovare il **cammino più breve** tra due nodi
- verificare la presenza di **cicli**.

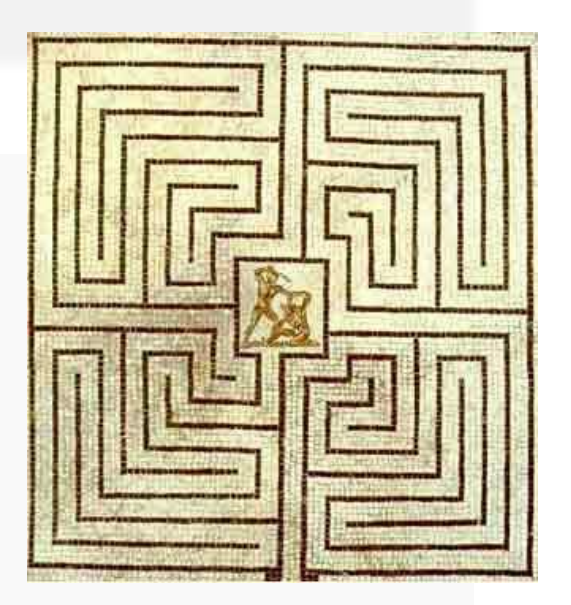

La visita di un grafo è un'operazione relativamente semplice. La difficoltà più importante è capire che occorre **evitare di rivisitare** gli **stessi nodi** e quindi di **ripercorrere** più volte **gli stessi cammini**. Il problema è **analogo** trovare l'uscita in un **labirinto**: occorre evitare di ripercorrere le stesse stanze e corridoi: occorre marcare opportunamente i luoghi in cui si è già transitati (come il filo di Arianna o i sassolini di Pollicino nel bosco).

Questo problema è **meno rilevante nella visita degli alberi**, perché sono **aciclici** e c'è sempre un unico cammino tra due nodi.

#### *Risultati di una visita*

Una visita comincia da un **nodo** *s* (**radice della visita**) e ha l'obiettivo di **visitare per tutti i nodi**.

Il **risultato** di una visita è **un albero ricoprente** di visita **radicato in** *s* che contiene tutti i nodi del grafo e gli **archi attraversati** per **scoprire** ciascun **nodo per la prima volta**.

Durante la visita si percorrono anche **gli altri archi**, ma questi non entrano dell'albero di visita, perché **conducono a nodi già visitati**. Sono classificati in:

- **archi all'indietro**: archi che congiungono un nodo *u* con un nodo *v* che è un antenato nell'albero di visita.
- **archi di attraversamento**: tutti gli altri archi (vanno da un nodo a nodi fratelli e cugini di vario grado nell'albero).

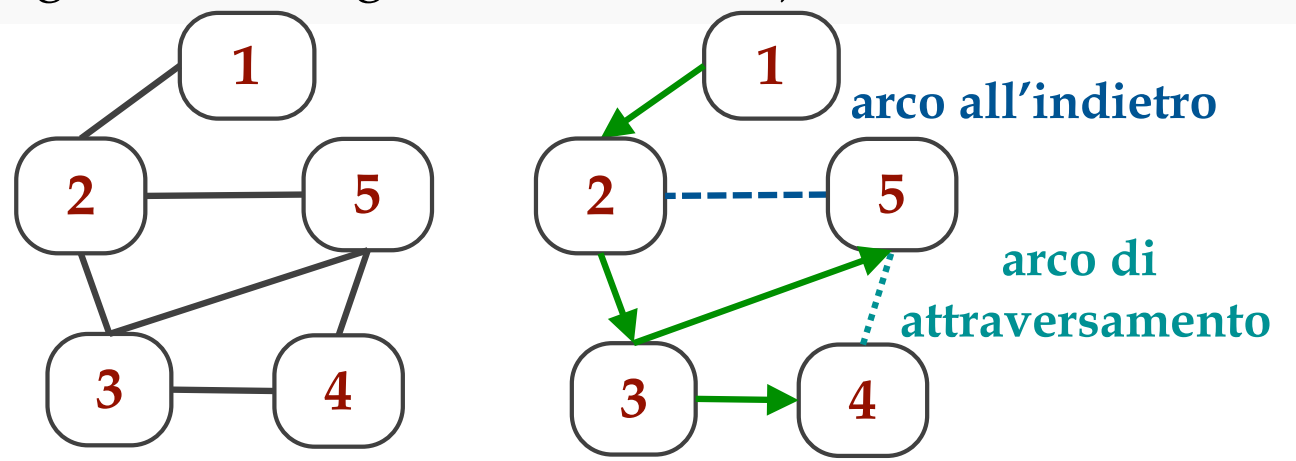

#### *Visite e connessione*

Cominciando una visita in un nodo *s* ed **esplorando** via via **nodi adiacenti** a quelli già scoperti, si **esplora** solo la **componente connessa di** *s*.

A meno che non sia altrimenti specificato, **assumeremo il grafo** da visitare **connesso**.

Per **visitare** un grafo **non connesso**, **quando una visita termina**, si verifica che non ci siano nodi non visitati. Se ci sono nodi non visitati, **si fa partire una nuova visita**.

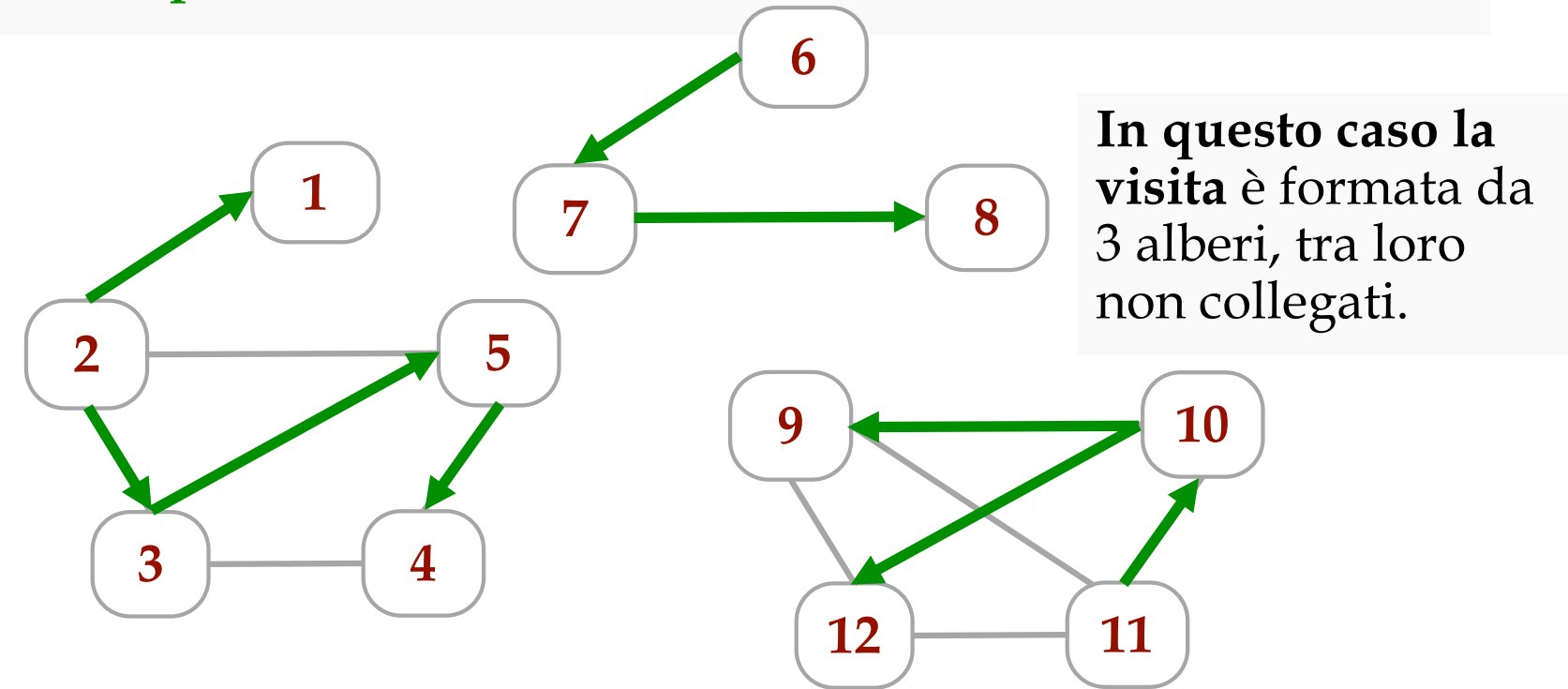

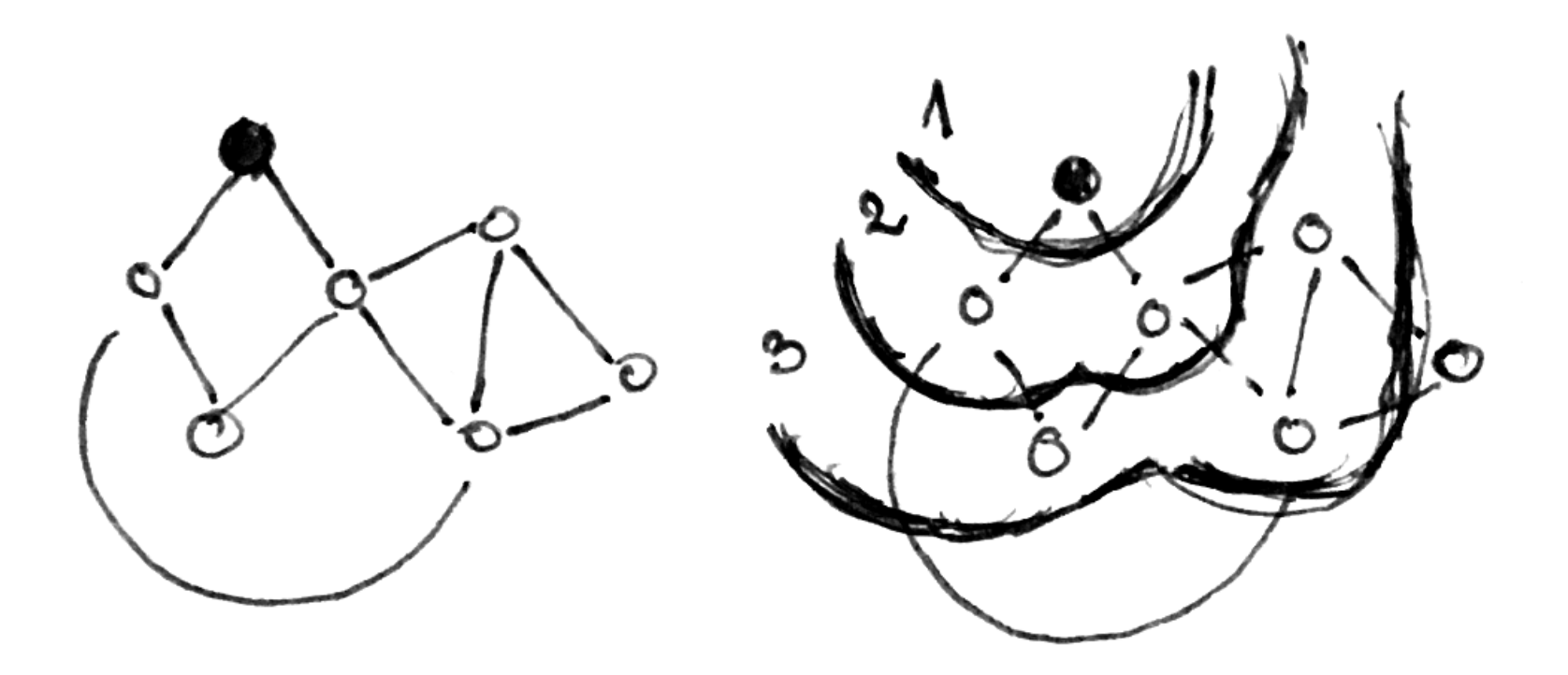

# *Visita in ampiezza* (*BFS*)

#### *Visita in ampiezza*

La **visita in ampiezza** (**breadth-first search**, **BFS**) è l'analogo della **visita per livelli** di un **albero**.

Partendo da un nodo *s*, l'idea è quella di **visitare prima tutti i vicini**, cioè i nodi adiacenti ad *s*, e poi riapplicare questa strategia ai nuovi nodi scoperti.

Per fare progressi, **occorre memorizzare i nodi già visitati** e quando si incontrano, **evitare di far partire nuove ricerche** da quei nodi.

Tuttavia, verranno percorsi **tutti gli archi** perché non è possibile sapere che non conducano a nuovi nodi.

Quando **sono stati scoperti tutti nodi** da scoprire la **visita si arresta**.

#### *Visita in ampiezza: Esempio*

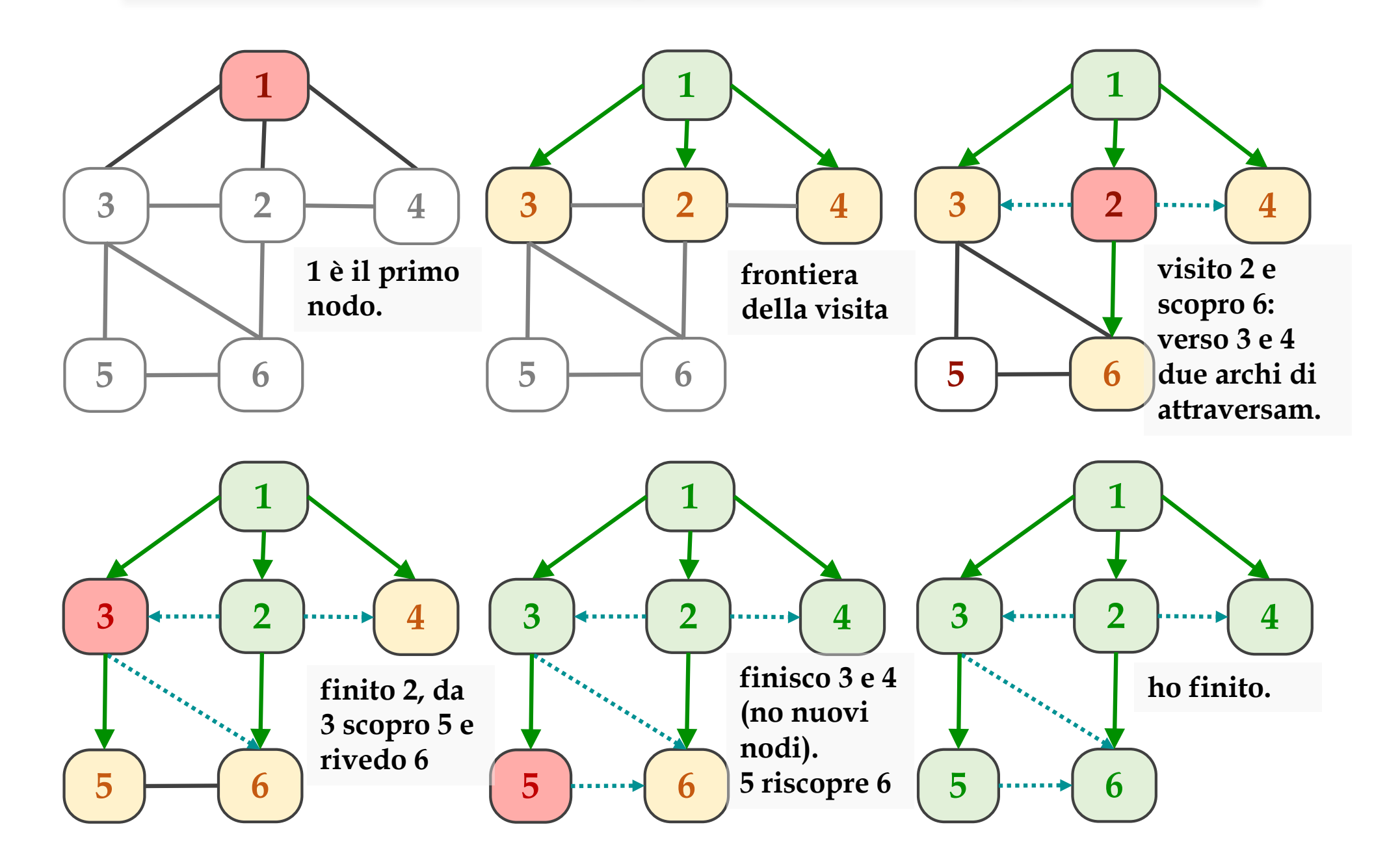

## *Visita in ampiezza: pseudocodice*

Vediamo prima una versione astratta, basata su insiemi. In particolare, useremo i seguenti **insiemi di nodi**:

• **F** è la **frontiera** della visita, nodi incontrati ma di cui dobbiamo **ancora esplorare il vicinato**;

• **VIS** è l'insieme dei nodi **già visitati**

• **N** sono i **nuovi nodi scoperti**. Verranno **aggiunti alla frontiera**, **dopo che ho finito l' esplorazione di** *F*.

L'esplorazione termina quando *F* = ∅ (ciò è equivalente anche a  $VIS = V$ ).

**def** *bfs*(G, **s**): F = {s} **# frontiera della visita** T = (G.V, ∅) **# albero di visita** VIS = { s } **# nodi visitati**  $$  $N = \emptyset$ forall  $v$  ∈ vicini(u): **if** v ∉ VIS: # nuovo nodo?  $N = N \cup \{v\}$ T.E = T.E ∪ {(u, v)} VIS = VIS  $\cup$  {v}  $F = N$ **# end forall return** T

# *Visita in ampiezza: proprietà*

La visita in ampiezza ha **notevoli proprietà**:

- **non ci sono archi all'indietro**
- gli archi di **attraversamento** connettono **nodi sullo stesso livello** o su **livelli consecutivi**.
- l'**albero di visita** è un **albero di cammino minimi**: ogni nodo *v* è legato alla radice *s* da un **cammino minimo** da *s* a *v*.

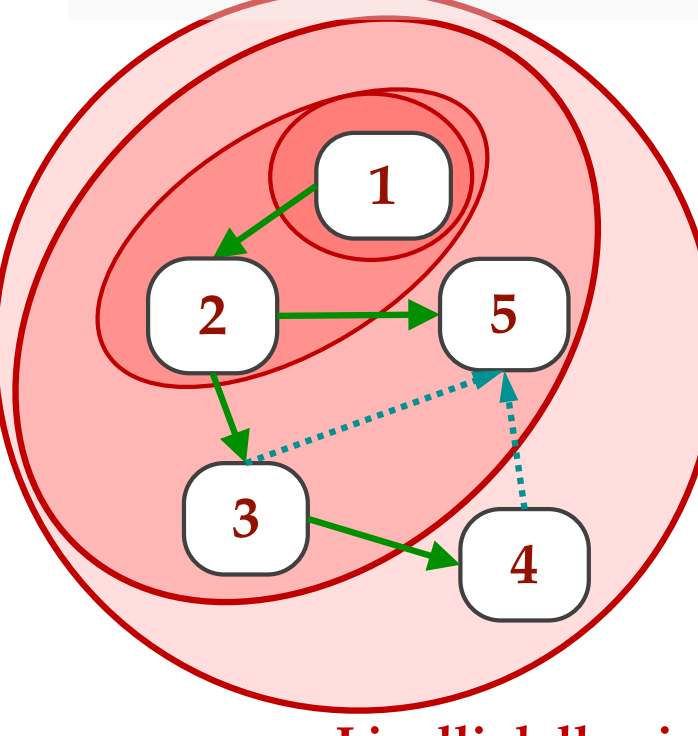

**Esempio**: Gli archi **verdi** sono gli **archi dell'albero**. Il nodo 1 sta a livello 0, 2 al livello 1, 3 e 5 al livello 3 e infine 4 al livello 3.

Gli archi **tratteggiati azzurri** sono **archi di attraversamento**: l'arco (3, 5) connette due nodi allo stesso livello, mentre l'arco (5, 4) connette due nodi di due livelli successivi.

**Livelli della visita**

## *BFS: archi* (*im*)*possibili*

**Proposizione**: **Non ci sono mai** in un grafo *G* **archi all'indietro**  rispetto all'albero di visita prodotto da una **BFS**. **Dim**: Supponiamo per assurdo ci sia un arco all'indietro *u*→*v*.

Ciò significa che *u* è stato scoperto dopo *v*. Quindi *u* non era stato scoperto quando ho esplorato tutti i vicini di *v*. Ma *u* e *v* sono adiacenti perché esiste l'arco *u*→*v* nell'albero di visita. ☐

**Proposizione**: Rispetto all'albero di visita prodotto da una **BFS**, **non ci sono mai archi di attraversamento** in *G* tra due nodi che stanno nell'albero **in livelli distanti 2**.

**Dim**: Supponiamo per assurdo ci sia un arco di attraversamento  $u \rightarrow v$  con *u* al livello *l* e *v* al livello almeno *l* + 2.

Ciò significa che *v* è stato scoperto dopo *u*. Quindi *v* non era stato scoperto quando ho esplorato tutti i vicini di *u*. Ma *u* e *v* sono adiacenti perché esiste l'arco *u*→*v* nell'albero di visita.

Quindi *v* è necessariamente al livello (al più) *l* + 1. ☐

#### *BFS: cammini minimi*

**Proposizione**: I **cammini nell'albero di** una **visita BFS** radicata in un nodo *s* sono **cammini minimi** tra *s* e *v*, per ogni *v* ∊ *V*.

**Dim**: Supponiamo per assurdo ci sia un cammino da *s* a *v* in *G* più corto di quello nell'albero di visita.

Questo cammino sarà costituito di archi dell'albero e archi di attraversamento. Andando da *s* a *v* immaginiamo di orientare gli archi verso livelli più grandi nell'albero.

Gli archi dell'albero fanno fare un progresso di 1 livello verso *v*, mentre quelli di attraversamento possono anch'essi far fare un progresso 1 oppure nessun progresso.

Di conseguenza questo ipotetico cammino dev'essere al meglio lungo quanto il cammino presente nell'albero.

### *Visita in ampiezza: implementazione*

L'implementazione della BFS necessita di specificare più in dettaglio le operazioni richieste dall'algoritmo astratto:

- **inserimento**/**estrazione** dagli insiemi *VIS***,** *F***,** *N*.
- generazione dei **nodi adiacenti** a un nodo *u*: questo dipende da **come è memorizzato** il grafo.

Nella BFS, per visitare i nuovi nodi scoperti di *N* dopo quelli nella frontiera *F,* è sufficiente **inserire tutti i nodi in una coda**  esattamente nell'**ordine in cui vengono scoperti**: infatti, così facendo, ogni nuovo nodo **entra dopo quelli già scoperti** (e inseriti nella coda) e uscirà dalla coda dopo che questi sono stati processati.

I **nodi già visitati** (insieme **VIS**) vengono rappresentati semplicemente con un vettore *marked*[*v*] **indicizzato sui nodi** che viene messo a TRUE ogni volta che un nodo viene visitato.

Vedremo in seguito che potremo usare **vettori di questo tipo** anche per **raccogliere altre informazioni** durante una visita.

È comodo rappresentare l'**albero di visita** come **vettore dei padri**.

# *BFS: pseudocodice "specifico"*

Vediamo lo pseudocodice con coda e grafo rappresentato con **liste di adiacenza**. Siccome **ogni nodo appare al più una volta in** *Q* (grazie al controllo su marked, che rappresenta VIS), e quindi si scorre **1 sola volta la lista di adiacenza di ogni nodo**, la complessità è  $\theta$ (*n*+*m*).

```
def bfs(G, s):
   Q, p = newQueue(), allocaV(|G.V|)
   market = allFalse(n)enqueue(Q, s)
   p[s] = s, True # albero di visita
   marked[s] = Truewhile not isEmpty(Q):
      u = degueue(Q)# con liste adiacenza
      forall v \in G.adj(u):
         if not marked[v]:
             enqueue(Q, v)
             p[v], marked[v] = u, True
   # end while
   return p
```
Con la **matrice di adiacenza** il codice è molto simile, cambia solo la scansione degli adiacenti, ma la complessità diventa  $\theta(n^2)$ 

```
[...]
```

```
# matrice adiacenza
for v=1 to n:
   if G.a[u][v] == 1: # \in adj(u)if not marked[v]:
          [...]
```
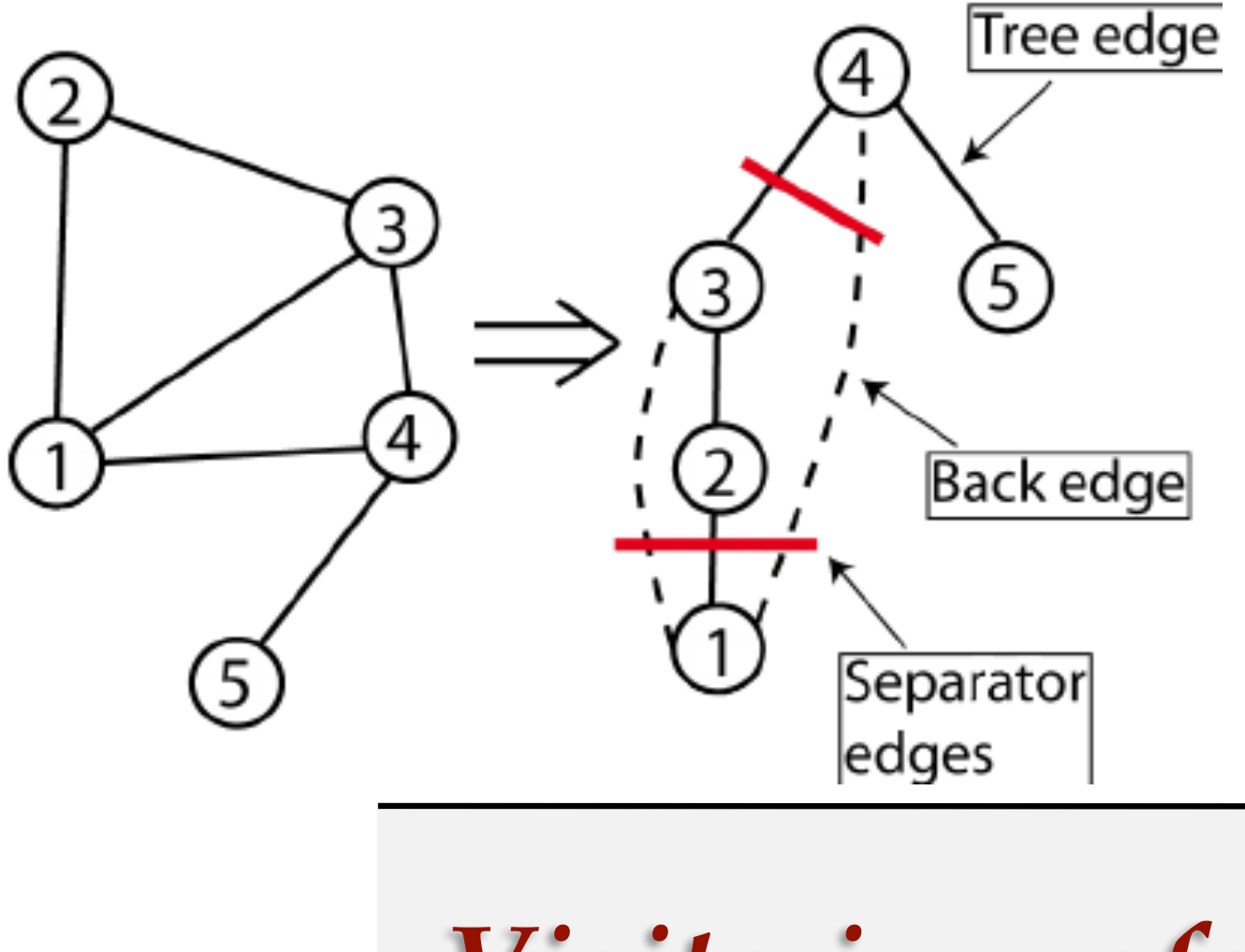

*Visita in profondità* (*DFS*)

## *Visita in profondità*

La **visita in profondità** (**depth-first search**, **DFS**) è l'analogo delle **visita in profondità** di un albero, anche se usualmente **non si distinguono diversi ordini** in cui visitare gli adiacenti.

Partendo da *s*, l'idea è quella di **visitare prima un nodo** *v* **adiacente e tutti i suoi discendenti**, e solo dopo gli eventuali nodi adiacenti (i "fratelli di *v*") **non** incontrati come **discendenti di** *v*.

Anche nella DFS, per fare progressi, occorre memorizzare i nodi già visitati e quando si incontrano, evitare di far partire nuove ricerche da quei nodi.

Quando non ci sono più nodi da scoprire la visita si arresta.

# *Visita in profondità: Esempio*

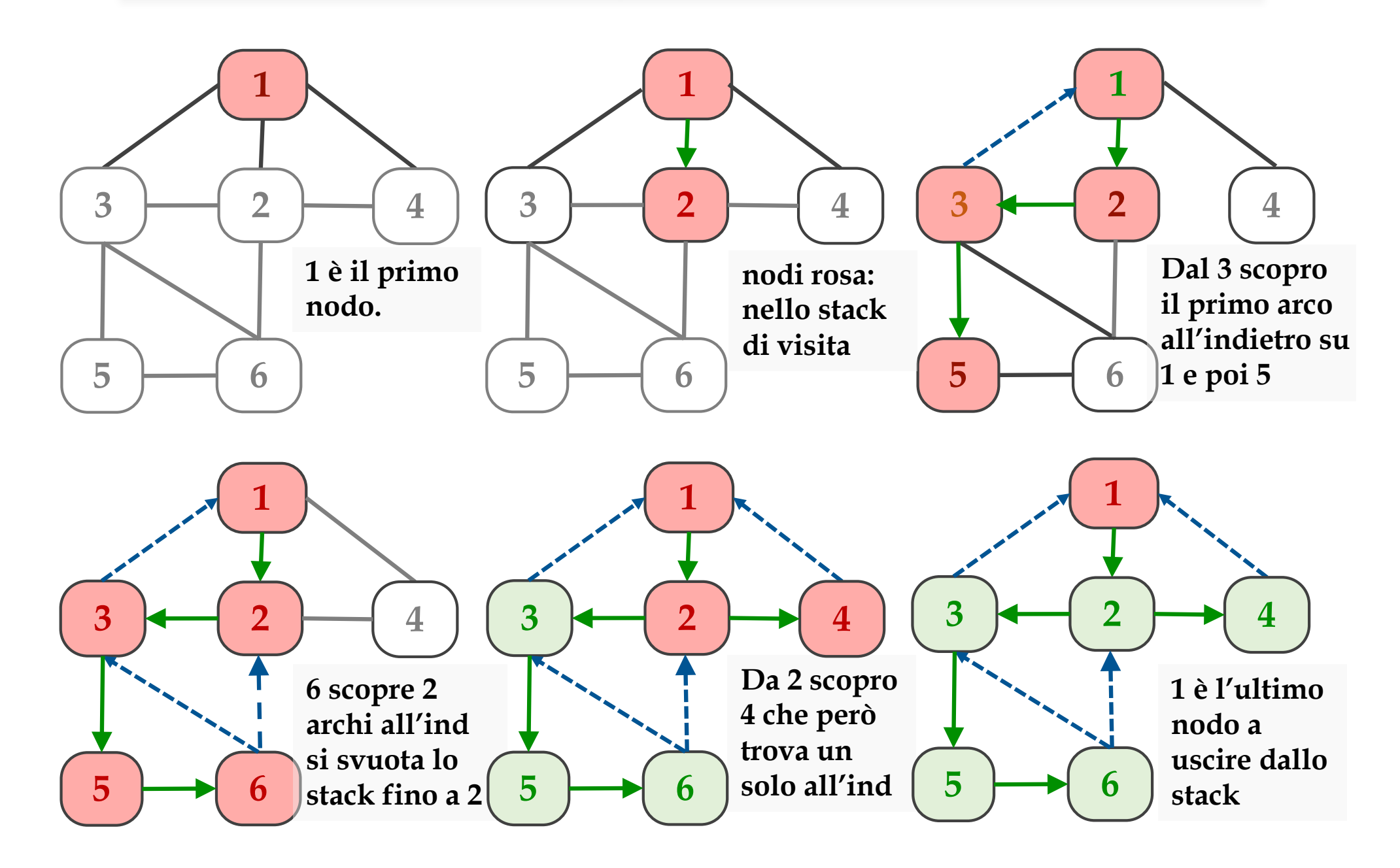

# *Visita in profondità: pseudocodice*

A differenza della BFS, la DFS si esprime naturalmente in **forma ricorsiva**. In questo caso è sufficiente mantenere solo l'insieme **VIS** dei nodi **già visitati**.

Nella DFS, ogni volta che si scopre un nodo **si continuano a visitare i suoi discendenti**, prima di tornare a visitare eventuali "fratelli".

Osservazione importante: se gli altri adiacenti di *u* fossero anche discendenti di *v*, **sarebbero incontrati** durante la **DFS** radicata in *v* **prima di tornare** dalle chiamate ricorsive **a** *u*.

```
def dfs(G, u, VIS, t, in, out):
   VIS, t = VIS ∪ \{u\}, t + 1in[u] = tforall v \in G.adj(u):
      if v ∉ VIS: # in[v] > 0
        p[v] = ut = dfs(G, v, VIS, t, in, out)
   out[u] = t+1return out[u]
                                        Per sostanziare una importante 
                                        proprietà della dfs, registriamo 
                                        per ogni nodo il tempo di entrata 
                                        (vettore in) e il tempo di uscita 
                                        (vettore out).
                                        I tempi di ingresso/uscita dai 
                                        nodi sono tutti diversi (t si 
                                        incrementa ogni volta che entro e 
                                        lascio un nodo).
```
# *Visita in profondità: proprietà*

Anche la visita in profondità ha **notevoli proprietà**:

- **non ci sono archi di attraversamento**
- gli archi all'**indietro** connettono un **nodo con suoi antenati** nell'albero di visita.

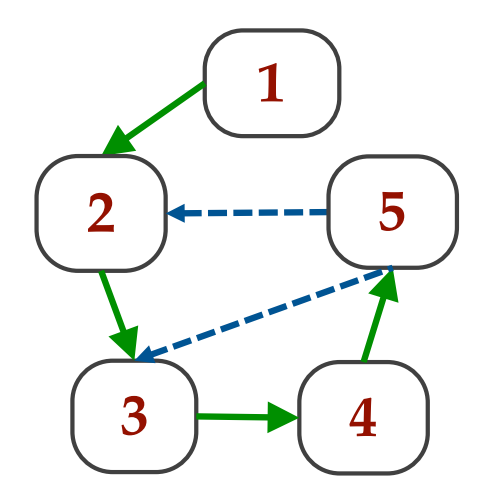

**Esempio**: Gli archi verdi sono gli archi dell'albero.

Gli archi **tratteggiati blu** sono **archi all'indietro**: gli archi (5, 3) e (5, 2) vengono provati **dal nodo 5**, quando i nodi 2 e 3 sono già stati scoperti e quindi sono suoi antenati nell'albero di visita.

#### *DFS: struttura di "parentesi"*

**Proposizione**: In una visita DFS, presi due nodi *u, v* ∊ *V*, può verificarsi, relativamente ai tempi di visita, una sola tra le seguenti situazioni :

- [*in*[*u*], *out*[*u*]] ⊂ [*in*[*v*], *out*[*v*]]
- [*in*[*v*], *out*[*v*]] ⊂ [*in*[*u*], *out*[*u*]]
- [*in*[*u*], *out*[*u*]] e [*in*[*v*], *out*[*v*]] sono disgiunti

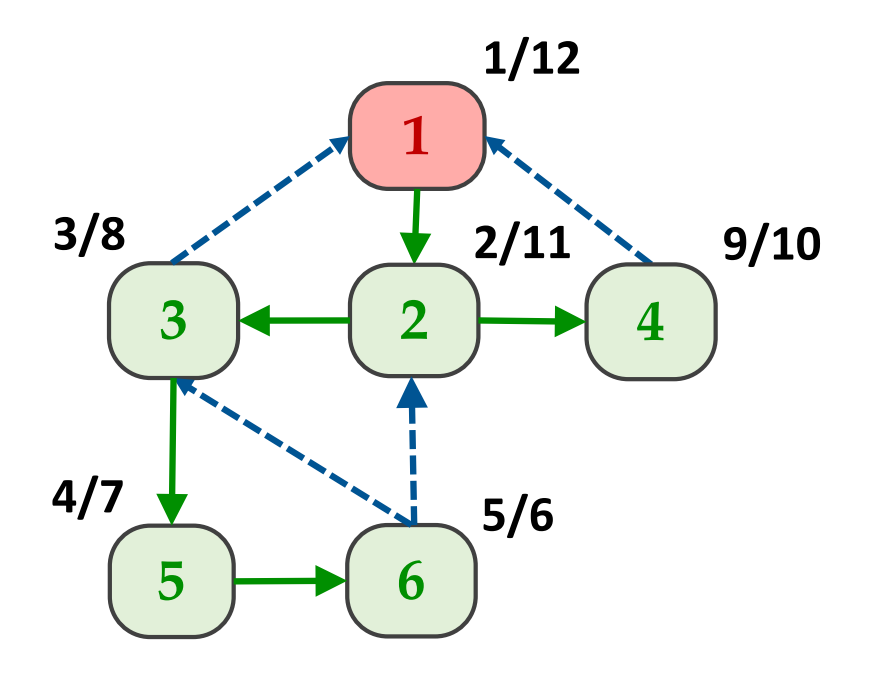

**Esempio**: Vediamo i tempi di ingresso/uscita di tutti i nodi nel nostro esempio principale.

I tempi di **4** sono **disgiunti** da quelli di **3**, **5** e **6**.

Quello di **6** è **contenuto** in **5**, che è contenuto in **3**, che è contenuto in **2**, che è contenuto in **1**.

# *DFS: cammino più lungo*

Si potrebbe credere che la DFS allontanandosi sempre dal nodo iniziale **dia sempre il cammino più lungo**.

Il cammino più lungo **è nel risultato di una qualche DFS**, ma il fatto che esso sia uno dei cammini dell'albero di visita dipende **dall'ordine di visita**.

Il cammino più lungo potrebbe essere trovato facendo **tutte le DFS** permutando l'ordine d'esplorazioni dei vicini, ad esempio con una procedura brute force (esaustiva) che fa backtrack.

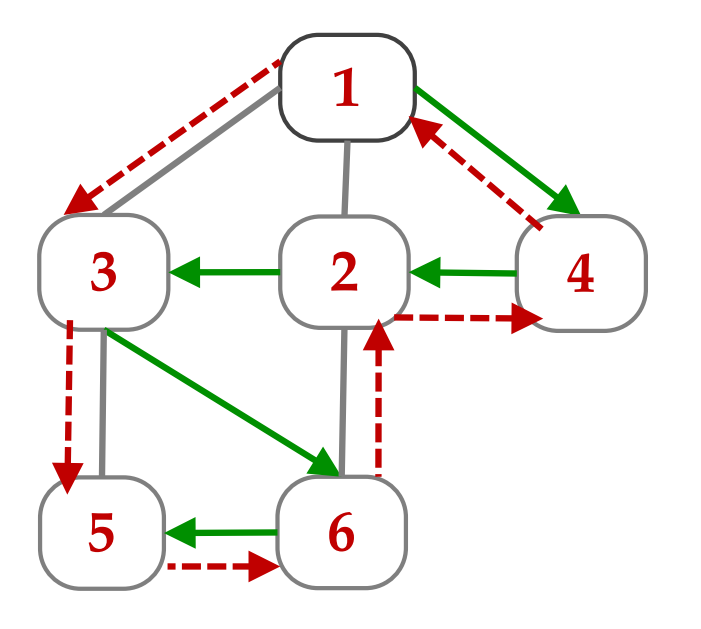

Nel nostro esempio, il cammino più lungo è anche un **cammino Hamiltoniano**, cioè un cammino che attraversa 1 sola volta tutti i nodi: ce ne sono diversi, ad esempio **1 4 2 3 6 5**  oppure **1 3 5 6 2 4** che può anche essere chiuso in **circuito Hamiltoniano**.

**Non si conoscono algoritmi polinomiali**  per il problema del **cammino più lungo**  o del **cammino hamiltoniano**.